<span id="page-0-4"></span>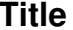

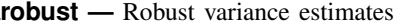

<span id="page-0-0"></span>[Description](#page-0-0) [Syntax](#page-0-1) [Options](#page-0-2) [Remarks and examples](#page-1-0) [Stored results](#page-20-0) [Methods and formulas](#page-21-0) [References](#page-22-0) [Also see](#page-23-0)

# **Description**

robust is a programmer's command that computes a robust variance estimator based on *[varlist](https://www.stata.com/manuals/u11.pdf#u11.4varnameandvarlists)* of equation-level scores and a covariance matrix. It produces estimators for ordinary data (each observation independent), clustered data (data not independent within groups, but independent across groups), and complex survey data from one stage of stratified cluster sampling.

robust helps implement estimation commands and is rarely used. That is because other commands are implemented in terms of it and are easier and more convenient to use. For instance, if all you want to do is make your estimation command allow the vce(robust) and vce(cluster *clustvar*) options, see  $[\mathbb{R}]$  [ml](https://www.stata.com/manuals/rml.pdf#rml). If you want to make your estimation command work with survey data, it is easier to make your command work with the svy prefix—see  $[P]$  [program properties](https://www.stata.com/manuals/pprogramproperties.pdf#pprogramproperties)—rather than to use robust.

If you really want to understand what ml and svy are doing, however, this is the section for you. Or if you have an estimation problem that does not fit with the  $m$  or svy framework, then robust may be able to help.

# <span id="page-0-1"></span>**Syntax**

robust *[varlist](https://www.stata.com/manuals/u11.pdf#u11.4varnameandvarlists)*  $\lceil if \rceil$  $\lceil if \rceil$  $\lceil if \rceil$   $\lceil in \rceil$  $\lceil in \rceil$  $\lceil in \rceil$   $\lceil weight \rceil$  $\lceil weight \rceil$  $\lceil weight \rceil$  ,  $\texttt{variance}$  (*matname*)  $\texttt{minus}$  (#) strata(*[varname](https://www.stata.com/manuals/u11.pdf#u11.4varnameandvarlists)*) psu(*[varname](https://www.stata.com/manuals/u11.pdf#u11.4varnameandvarlists)*) cluster(*[varname](https://www.stata.com/manuals/u11.pdf#u11.4varnameandvarlists)*) fpc(*[varname](https://www.stata.com/manuals/u11.pdf#u11.4varnameandvarlists)*) subpop(*[varname](https://www.stata.com/manuals/u11.pdf#u11.4varnameandvarlists)*) vsrs(*matname*) srssubpop zeroweight

robust works with models that have all types of varlists, including those with factor variables and time-series operators; see [U[\] 11.4.3 Factor variables](https://www.stata.com/manuals/u11.pdf#u11.4.3Factorvariables) and [U[\] 11.4.4 Time-series varlists](https://www.stata.com/manuals/u11.pdf#u11.4.4Time-seriesvarlists).

collect is allowed; see [U[\] 11.1.10 Prefix commands](https://www.stata.com/manuals/u11.pdf#u11.1.10Prefixcommands).

<span id="page-0-3"></span><span id="page-0-2"></span>pweights, aweights, fweights, and iweights are allowed; see [U[\] 11.1.6 weight](https://www.stata.com/manuals/u11.pdf#u11.1.6weight).

# **Options**

- variance(*matname*) specifies a matrix containing the unadjusted "covariance" matrix, that is, the  $D$  in  $V = DMD$ . The matrix must have its rows and columns labeled with the appropriate corresponding variable names, that is, the names of the x's in  $x\beta$ . If there are multiple equations, the matrix must have equation names; see  $[P]$  [matrix rownames](https://www.stata.com/manuals/pmatrixrownames.pdf#pmatrixrownames). The  $D$  matrix is overwritten with the robust covariance matrix  $V$ . If variance() is not specified, Stata assumes that  $D$  has been posted using ereturn post; \_robust will then automatically post the robust covariance matrix V and replace D.
- minus(#) specifies  $k = #$  for the multiplier  $n/(n k)$  of the robust variance estimator. Stata's maximum likelihood commands use  $k = 1$ , and so does the svy prefix. regress, vce(robust) uses, by default, this multiplier with  $k$  equal to the number of explanatory variables in the model, including the constant. The default is minus(1). See [Methods and formulas](#page-21-0) for details.

strata(*[varname](https://www.stata.com/manuals/u11.pdf#u11.4varnameandvarlists)*) specifies the name of a variable (numeric or string) that contains stratum identifiers.

- psu(*[varname](https://www.stata.com/manuals/u11.pdf#u11.4varnameandvarlists)*) specifies the name of a variable (numeric or string) that contains identifiers for the primary sampling unit (PSU). psu() and cluster() are synonyms; they both specify the same thing.
- cluster(*[varname](https://www.stata.com/manuals/u11.pdf#u11.4varnameandvarlists)*) is a synonym for psu().
- fpc(*[varname](https://www.stata.com/manuals/u11.pdf#u11.4varnameandvarlists)*) requests a finite population correction for the variance estimates. If the variable specified has values less than or equal to 1, it is interpreted as a stratum sampling rate  $f_h = n_h/N_h$ , where  $n_h$  is the number of PSUs sampled from stratum h and  $N_h$  is the total number of PSUs in the population belonging to stratum  $h$ . If the variable specified has values greater than 1, it is interpreted as containing  $N_h$ .
- subpop(*[varname](https://www.stata.com/manuals/u11.pdf#u11.4varnameandvarlists)*) specifies that estimates be computed for the single subpopulation defined by the observations for which *varname*  $\neq 0$  (and is not missing). This option would typically be used only with survey data; see [SVY] [Subpopulation estimation](https://www.stata.com/manuals/svysubpopulationestimation.pdf#svySubpopulationestimation).
- vsrs(*matname*) creates a matrix containing  $\hat{V}_{\text{sswor}}$ , an estimate of the variance that would have been observed had the data been collected using simple random sampling without replacement. This is used to compute design effects for survey data; see [SVY] [estat](https://www.stata.com/manuals/svyestat.pdf#svyestat) for details.
- srssubpop can be specified only if vsrs() and subpop() are specified. srssubpop requests that the estimate of simple-random-sampling variance, vsrs(), be computed assuming sampling within a subpopulation. If srssubpop is not specified, it is computed assuming sampling from the entire population.
- zeroweight specifies whether observations with weights equal to zero should be omitted from the computation. This option does not apply to frequency weights; observations with zero frequency weights are always omitted. If zeroweight is specified, observations with zero weights are included in the computation. If zeroweight is not specified (the default), observations with zero weights are omitted. Including the observations with zero weights affects the computation in that it may change the counts of PSUs (clusters) per stratum. Stata's svy prefix command includes observations with zero weights; all other commands exclude them. This option is typically used only with survey data.

## <span id="page-1-0"></span>**Remarks and examples stature in the state of the state of the state of the state of the state of the state of the state of the state of the state of the state of the state of the state of the state of the state of the s**

Remarks are presented under the following headings:

[Introduction](#page-1-1) [Formulas and simple examples](#page-2-0) [Clustered data](#page-6-0) [Survey data](#page-9-0) [Controlling the header display](#page-11-0) [Maximum likelihood estimators](#page-12-0) [Multiple-equation estimators](#page-16-0)

## <span id="page-1-1"></span>**Introduction**

Before reading this section, you should be familiar with [U[\] 20.22 Obtaining robust variance](https://www.stata.com/manuals/u20.pdf#u20.22Obtainingrobustvarianceestimates) [estimates](https://www.stata.com/manuals/u20.pdf#u20.22Obtainingrobustvarianceestimates) and the [Methods and formulas](https://www.stata.com/manuals/rregress.pdf#rregressMethodsandformulas) section of [R] [regress](https://www.stata.com/manuals/rregress.pdf#rregress). We assume that you have already programmed an estimator in Stata and now wish to have it compute robust variance estimates. If you have not yet programmed your estimator, see [U[\] 18 Programming Stata](https://www.stata.com/manuals/u18.pdf#u18ProgrammingStata), [R] [ml](https://www.stata.com/manuals/rml.pdf#rml), and [P] [ereturn](https://www.stata.com/manuals/pereturn.pdf#pereturn).

The robust variance estimator goes by many names: Huber/White/sandwich are typically used in the context of robustness against heteroskedasticity. Survey statisticians often refer to this variance calculation as a first-order Taylor-series linearization method. Despite the different names, the estimator is the same.

The equation-level score variables (*[varlist](https://www.stata.com/manuals/u11.pdf#u11.4varnameandvarlists)*) consist of one variable for single-equation models or multiple variables for multiple-equation models, one variable for each equation. The "covariance" matrix before adjustment is either posted using [ereturn](https://www.stata.com/manuals/pereturn.pdf#pereturn) post (see  $[P]$  ereturn) or specified with the variance (*matname*) option. In the former case, robust replaces the covariance in the post with the robust covariance matrix. In the latter case, the matrix *matname* is overwritten with the robust covariance matrix.

If you wish to program an estimator for survey data, then you should write the estimator for nonsurvey data first and then use the instructions in [P] [program properties](https://www.stata.com/manuals/pprogramproperties.pdf#pprogramproperties) (making programs svyable) to get your estimation command to work properly with the svy prefix. See [SVY] [Variance](https://www.stata.com/manuals/svyvarianceestimation.pdf#svyVarianceestimation) [estimation](https://www.stata.com/manuals/svyvarianceestimation.pdf#svyVarianceestimation) for a discussion of variance estimation for survey data.

## <span id="page-2-0"></span>**Formulas and simple examples**

This section explains the formulas behind the robust variance estimator and how to use robust through an informal development with some simple examples. For an alternative discussion, see [U[\] 20.22 Obtaining robust variance estimates](https://www.stata.com/manuals/u20.pdf#u20.22Obtainingrobustvarianceestimates). See the references cited at the end of this entry for more formal expositions.

First, consider ordinary least-squares regression. The estimator for the coefficients is

$$
\widehat{\boldsymbol{\beta}} = (\mathbf{X}'\mathbf{X})^{-1}\mathbf{X}'\mathbf{y}
$$

where y is an  $n \times 1$  vector representing the dependent variable and **X** is an  $n \times k$  matrix of covariates.

Because everything is considered conditional on  $X$ ,  $(X'X)^{-1}$  can be regarded as a constant matrix. Hence, the variance of  $\beta$  is

$$
V(\widehat{\boldsymbol{\beta}}) = (\mathbf{X}'\mathbf{X})^{-1} V(\mathbf{X}'\mathbf{y}) (\mathbf{X}'\mathbf{X})^{-1}
$$

What is the variance of  $X'y$ , a  $k \times 1$  vector? Look at its first element; it is

$$
\mathbf{X}'_1 \mathbf{y} = x_{11}y_1 + x_{21}y_2 + \cdots + x_{n1}y_n
$$

where  $X_1$  is the first column of X. Because X is treated as a constant, you can write the variance as

$$
V(\mathbf{X}'_1\mathbf{y}) = x_{11}^2 V(y_1) + x_{21}^2 V(y_2) + \dots + x_{n1}^2 V(y_n)
$$

The only assumption made here is that the  $y_i$  are independent.

The obvious estimate for  $V(y_j)$  is  $\hat{e}_j^2$ , the square of the residual  $\hat{e}_j = y_j - x_j\hat{\beta}$ , where  $x_j$  is the rew of  $\bf{X}$ . Now must estimate the off-diagonal terms of the coverience matrix for  $\bf{X}'$ . As well *j*th row of **X**. You must estimate the off-diagonal terms of the covariance matrix for  $X'y$ , as well. Working this out, you have

$$
\widehat{V}(\mathbf{X}'\mathbf{y}) = \sum_{j=1}^{n} \widehat{e}_j^2 \mathbf{x}'_j \mathbf{x}_j
$$

 $x_j$  is defined as a row vector so that  $x'_j x_j$  is a  $k \times k$  matrix.

You have just derived the robust variance estimator for linear regression coefficient estimates for independent observations:

$$
\widehat{V}(\widehat{\boldsymbol{\beta}}) = (\mathbf{X}'\mathbf{X})^{-1} \left(\sum_{j=1}^{n} \widehat{e}_j^2 \mathbf{x}_j' \mathbf{x}_j\right) (\mathbf{X}'\mathbf{X})^{-1}
$$

You can see why it is called the sandwich estimator.

#### □ Technical note

The only detail not discussed is the multiplier. You will see later that survey statisticians like to view the center of the sandwich as a variance estimator for totals. They use a multiplier of  $n/(n-1)$ , just as  $1/(n-1)$  is used for the variance estimator of a mean. However, for survey data, n is no longer the total number of observations but is the number of clusters in a stratum. See [Methods and](#page-21-0) [formulas](#page-21-0) at the end of this entry.

Linear regression is, however, special. Assuming homoskedasticity and normality, you can derive the expectation of  $\hat{e}_j^2$  for finite n. This is discussed in [R] [regress](https://www.stata.com/manuals/rregress.pdf#rregress). Under the assumptions of homockedecticity and normality  $p/(p-k)$  is a better multiplier than  $p/(p-1)$ homoskedasticity and normality,  $n/(n-k)$  is a better multiplier than  $n/(n-1)$ .

If you specify the minus(#) option, robust will use  $n/(n - #)$  as the multiplier. regress, vce(robust) also gives two other options for the multiplier: hc2 and hc3. Because these multipliers are special to linear regression, robust does not compute them.

 $\Box$ 

## Example 1

Before we show how \_robust is used, let's compute the robust variance estimator "by hand" for linear regression for the case in which observations are independent (that is, no clusters).

We need to compute  $\mathbf{D} = (\mathbf{X}'\mathbf{X})^{-1}$  and the residuals  $\hat{e}_j$ . regress with the mse1 option will we us to compute both easily: see [R] regress allow us to compute both easily; see  $[R]$  [regress](https://www.stata.com/manuals/rregress.pdf#rregress).

```
. use https://www.stata-press.com/data/r18/_robust
(1978 automobile data, modified)
. regress mpg weight gear_ratio foreign, mse1
(output omitted )
. matrix D = e(V). predict double e, residual
```
We can write the center of the sandwich as

$$
\mathbf{M} = \sum_{j=1}^{n} \widehat{e}_j^2 \mathbf{x}_j' \mathbf{x}_j = \mathbf{X}' \mathbf{W} \mathbf{X}
$$

where **W** is a diagonal matrix with  $\hat{e}_j^2$  on the diagonal. matrix accum with iweights can be used to calculate this (see [P] **matrix accum**): to calculate this (see  $[P]$  [matrix accum](https://www.stata.com/manuals/pmatrixaccum.pdf#pmatrixaccum)):

```
. matrix accum M = weight gear_ratio foreign [iweight=e^2]
(obs=813.7814109)
```
We now assemble the sandwich. To match regress, vce(robust), we use a multiplier of  $n/(n-k)$ .

```
. matrix V = 74/70 * D*M*D. matrix list V
symmetric V[4,4]
              weight gear_ratio foreign _cons
   weight 3.788e-07
gear_ratio .00039798 1.9711317
  foreign .00008463 -.55488334 1.4266939
    _cons -.00236851 -6.9153285 1.2149035 27.536291
```
The result is the same as that from regress, vce(robust):

```
. regress mpg weight gear_ratio foreign, vce(robust)
 (output omitted )
. matrix Vreg = e(V). matrix list Vreg
symmetric Vreg[4,4]
               weight gear_ratio foreign _cons
   weight 3.788e-07
gear_ratio .00039798 1.9711317
  foreign .00008463 -.55488334 1.4266939
    _cons -.00236851 -6.9153285 1.2149035 27.536291
```
If we use  $\equiv$  robust, the initial steps are the same. We still need  $D$ , the "bread" of the sandwich, and the residuals. The residuals e are the varlist for  $\bot$ robust. D is passed via the variance() option (abbreviation  $v()$ ). D is overwritten and contains the robust variance estimate.

```
. drop e
. regress mpg weight gear_ratio foreign, mse1
 (output omitted )
. matrix D = e(V). predict double e, residual
. _robust e, v(D) minus(4)
. matrix list D
symmetric D[4,4]
                weight gear_ratio foreign _cons
weight 3.788e-07<br>gear_ratio .00039798
            gear_ratio .00039798 1.9711317
   foreign .00008463 -.55488334 1.4266939
     _cons -.00236851 -6.9153285 1.2149035 27.536291
```
Rather than specifying the variance () option, we can use ereturn post to post  $D$  and the point estimates.  $\bot$ robust alters the post, substituting the robust variance estimates.

```
. drop e
. regress mpg weight gear_ratio foreign, mse1
(output omitted )
. matrix D = e(V). matrix b = e(b). local n = e(N). local k = colsof(D). local dof = 'n' - 'k'. predict double e, residual
. ereturn post b D, dof('dof')
```

```
. _robust e, minus('k')
```
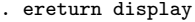

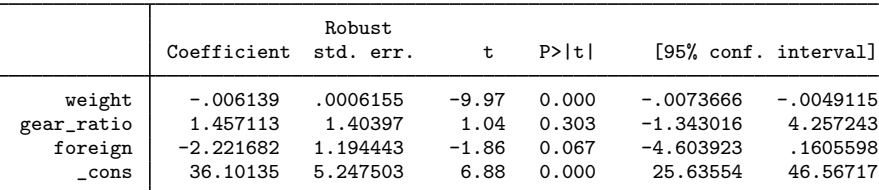

Again what we did matches regress, vce(robust):

. regress mpg weight gear\_ratio foreign, vce(robust)

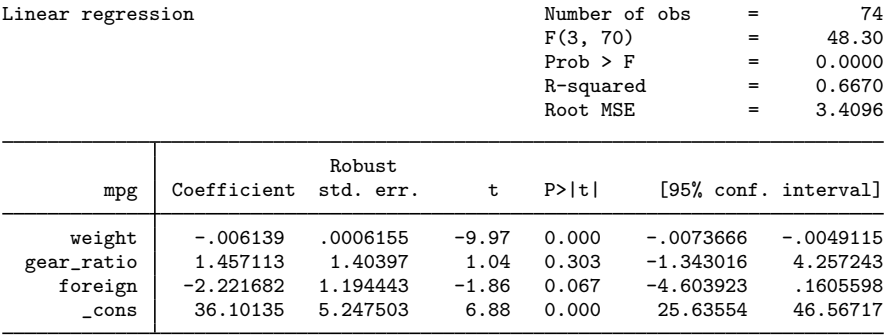

# ◁

#### □ Technical note

Note the simple ways in which  $\bot$ robust was called. When we used the variance() option, we called it by typing

. \_robust e, v(D) minus(4)

As we described, \_robust computed

$$
\widehat{V}(\widehat{\boldsymbol{\beta}}) = \mathbf{D} \left( \frac{n}{n-k} \sum_{j=1}^{n} \widehat{e}_j^2 \mathbf{x}_j' \mathbf{x}_j \right) \mathbf{D}
$$

We passed **D** to robust by using the v(D) option and specified  $\hat{e}_i$  as the variable e. So how did robust know what variables to use for  $x_i$ ? It got them from the row and column names of the matrix D. Recall how we generated D initially:

```
. regress mpg weight gear_ratio foreign, mse1
 (output omitted )
. matrix D = e(V). matrix list D
symmetric D[4,4]
                weight gear_ratio foreign _cons
weight 5.436e-08<br>gear_ratio .00006295
            gear_ratio .00006295 .20434146
   foreign .00001032 -.08016692 .1311889
     _cons -.00035697 -.782292 .17154326 3.3988878
```
Stata's estimation commands and the ml commands produce matrices with appropriately labeled rows and columns. If that is how we generate our  $D$ , this will be taken care of automatically. But if we generate  $D$  in another manner, we must be sure to label it appropriately; see [P] [matrix rownames](https://www.stata.com/manuals/pmatrixrownames.pdf#pmatrixrownames).

When robust is used after ereturn post, it gets the variable names from the row and column names of the posted matrices. So again, the matrices must be labeled appropriately.

Let us make another rather obvious comment.  $\bot$ robust uses the variables from the row and column names of the  $\bf{D}$  matrix at the time  $\bf{\underline{\quad}}$  robust is called. It is the programmer's responsibility to ensure that the data in these variables have not changed and that robust selects the appropriate observations for the computation, using an if restriction if necessary (for instance, if e(sample)).

### <span id="page-6-0"></span>**Clustered data**

#### Example 2

To get robust variance estimates for clustered data or for complex survey data, simply use the  $cluster(), strata(), etc., options when you call  $__robust$ .$ 

The first steps are the same as before. For clustered data, the number of degrees of freedom of the t statistic is the number of clusters minus one (we will discuss this later).

```
. drop e
```

```
. quietly regress mpg weight gear_ratio foreign, mse1
. generate byte samp = e(sample)
. matrix D = e(V). matrix b = e(b). predict double e, residual
. local k = colsof(D). tabulate rep78
     Repair
record 1978 Freq. Percent Cum.
          1 2 2.90 2.90
          \begin{array}{c|ccccc}\n2 & & & 8 & & 11.59 & & 14.49 \\
3 & & & 30 & & 43.48 & & 57.97\n\end{array}\begin{array}{c|ccccc}\n 3 & 30 & 43.48 & 57.97 \\
 4 & 18 & 26.09 & 84.06\n\end{array}4 18 26.09 84.06
          5 11 15.94 100.00
      Total 69 100.00
. local nclust = r(r). display 'nclust'
5
. local dof = 'nclust' - 1
. ereturn post b D, dof('dof') esample(samp)
. _robust e, minus('k') cluster(rep78)
```
. ereturn display

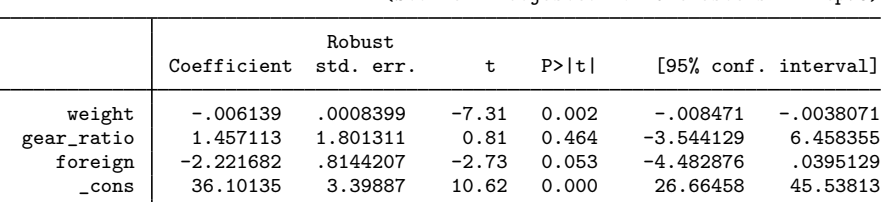

(Std. err. adjusted for 5 clusters in rep78)

What you get is, of course, the same as regress, vce (cluster rep78). Wait a minute. It is not the same!

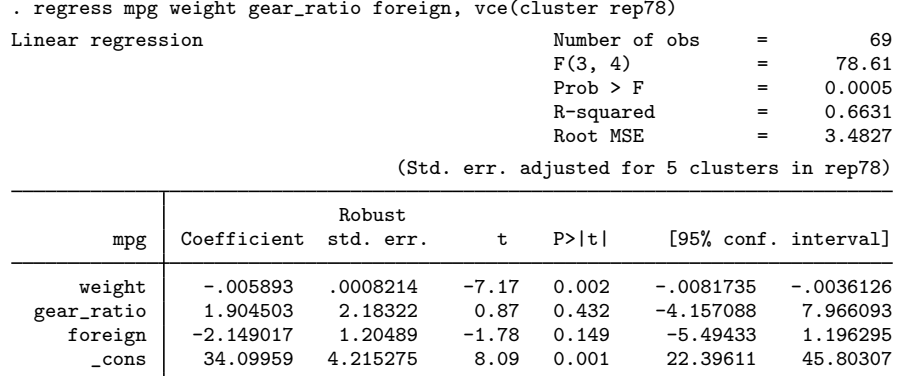

Not even the point estimates are the same. This is the classic programmer's mistake of not using the same sample for the initial regress, mse1 call as done with  $\sim$ robust. The cluster variable rep78 is missing for 5 observations. *\_robust omitted these observations*, but regress, mse1 did not.

robust is best used only in programs for just this reason. Thus you can write a program and use [mark](https://www.stata.com/manuals/pmark.pdf#pmark)sample and markout (see [P] mark) to determine the sample in advance of running regress and  $_{\text{robust.}}$ 

```
- begin myreg.ado -
program myreg, eclass sortpreserve<br>version 18.0 //
                                 \frac{1}{\sqrt{2}} (or version 18.5 for StataNow)
        syntax varlist [if] [in] [, CLuster(varname) ]
        marksample touse
        markout 'touse' 'cluster', strok
        tempvar e count
        tempname D b
        quietly {
                 regress 'varlist' if 'touse', mse1
                 matrix 'D' = e(V)matrix 'b' = e(b)local n = e(N)local k = colsof('D')predict double 'e' if 'touse', residual
                 if "'cluster'"!="" {
                         sort 'touse' 'cluster'
                         by 'touse' 'cluster': gen byte 'count' = 1 if n==1 & 'touse'
                         summarize 'count', meanonly
                         local nclust = r(\text{sum})local dof = 'nclust' - 1
                         local clopt "cluster('cluster')"
                 }<br>else
                         local dof = 'n' - 'k'ereturn post 'b' 'D', dof('dof') esample('touse')
                 _robust 'e' if e(sample), minus('k') 'clopt'
        }
        ereturn display
end
                                                                 -end myreg.ado-
```
Running this program produces the same results as regress, vce(cluster *clustvar*).

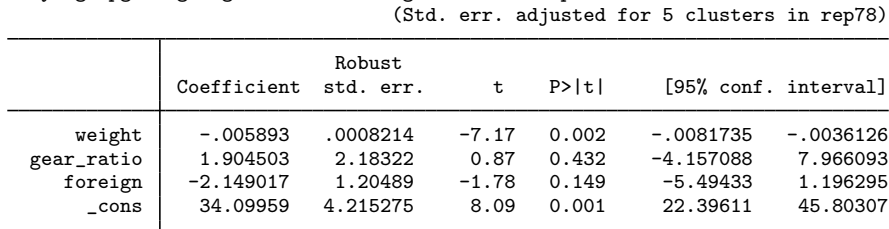

. myreg mpg weight gear\_ratio foreign, cluster(rep78)

 $\triangleleft$ 

## <span id="page-9-0"></span>**Survey data**

## Example 3

We will now modify our myreg command so that it handles complex survey data. Our new version will allow pweights and iweights, stratification, and clustering.

begin myreg.ado

```
program myreg, eclass
       version 18.0 // (or version 18.5 for StataNow)
        syntax varlist [if] [in] [pweight iweight] [, /*
                */ STRata(varname) CLuster(varname) ]
        marksample touse, zeroweight
        markout 'touse' 'cluster' 'strata', strok
        if "'weight'"!="" {
               tempvar w
                quietly generate double 'w' 'exp' if 'touse'
                local iwexp "[iw='w']"
                if "'weight'" == "pweight" \{capture assert w' >= 0 if 'touse'
                        if c(rc) error 402
                }
        }
        if "'cluster'"!="" {
                local clopt "cluster('cluster')"
        }
        if "'strata'"!="" {
                local stopt "strata('strata')"
        }
        tempvar e
        tempname D b
        quietly {
                regress 'varlist' 'iwexp' if 'touse', mse1
                matrix 'D' = e(V)matrix 'b' = e(b)predict double 'e' if 'touse', residual
                _robust 'e' 'iwexp' if 'touse', v('D') 'clopt' 'stopt' zeroweight
                local dof = r(N_clust) - r(N_strata)local depn : word 1 of 'varlist'
                ereturn post 'b' 'D', depn('depn') dof('dof') esample('touse')
        }
        display
        ereturn display
end
                                                            -end myreg.ado-
```
Note the following details about our version of myreg for survey data:

• We called <u>robust before</u> we posted the matrices with ereturn post, whereas in our previous version of myreg, we called ereturn post and then \_robust. Here we called \_robust first so that we could use its  $r(N_{\text{1}}\text{strata})$ , containing the number of strata, and  $r(N_{\text{1}}\text{clust})$ , containing the number of clusters; see [Stored results](#page-20-0) at the end of this entry. We did this so that we could pass the correct degrees of freedom (= number of clusters − number of strata) to ereturn post.

This works even if the strata() and cluster() options are not specified:  $r(N_$ strata) = 1 if strata() is not specified (there truly is one stratum); and  $r(N_c\text{-clust}) =$  number of observations if cluster() is not specified (each observation is a cluster).

 $\bullet$  The call to  $\text{-robust}$  was made with iweights, whether myreg was called with pweights or iweights. Computationally, \_robust treats pweights and iweights the same. The only difference is that it puts out an error message if it encounters a negative pweight, whereas negative iweights are allowed. As good programmers, we put out the error message early before any time-consuming computations are done.

• We used the zeroweight option with the marksample command so that zero weights would not be excluded from the sample. We gave the zeroweight option with  $\_robust$  so that it, too, would not exclude zero weights.

Observations with zero weights affect results only by their effect (if any) on the counts of the clusters. Setting some weights temporarily to zero will, for example, produce subpopulation estimates. If subpopulation estimates are desired, however, it would be better to implement  $\text{\textperp}$  robust's subpop() option and restrict the call to regress, mse1 to this subpopulation.

• Stata's svyset accepts a *psu* variable rather than having a cluster() option. This is only a matter of style. They are synonyms, as far as  $\equiv$ robust is concerned.

Our program gives the same results as svy: regress. For our example, we add a strata variable and a psu variable to auto.dta.

```
. use https://www.stata-press.com/data/r18/auto, clear
(1978 automobile data)
. set seed 1
```

```
. generate strata = int(3*runiform()) + 1
```

```
. generate psu = int(5*runiform()) + 1
```
. myreg mpg weight gear\_ratio foreign [pw=displ], strata(strata) cluster(psu)

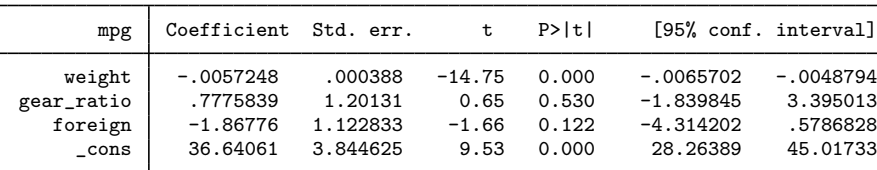

```
. svyset psu [pw=displ], strata(strata)
Sampling weights: displacement
               VCE: linearized
     Single unit: missing
         Strata 1: strata
 Sampling unit 1: psu
            FPC 1: <zero>
. svy: regress mpg weight gear_ratio foreign
(running regress on estimation sample)
Survey: Linear regression
Number of strata = 3<br>
Number of PSUs = 15<br>
Number of PSUs = 15<br>
Population size = 14.600
                                                             Population size = 14.600Design df = 12<br>F(3, 10) = 68.37
                                                             F(3, 10) = 68.37<br>Prob > F = 0.0000
                                                             Prob > F = 0.0000<br>R-squared = 0.6900
                                                             R-squared
```
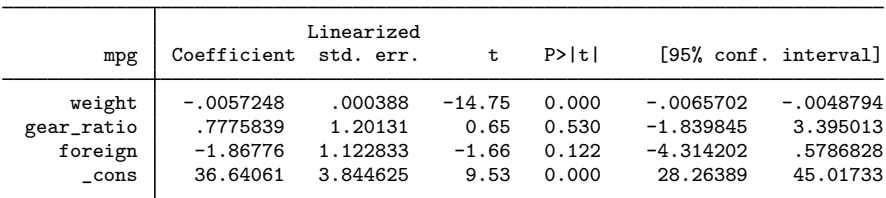

## <span id="page-11-0"></span>**Controlling the header display**

## **▷** Example 4

Let's compare the output for our survey version of myreg with the earlier version that handled only clustering. The header for the earlier version was

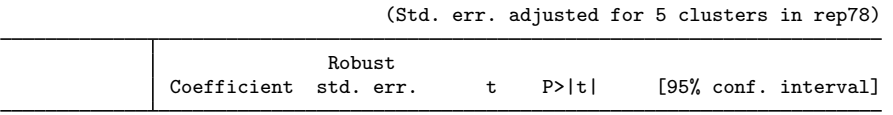

The header for the survey version lacked the word "Robust" above standard error column, and it lacked the banner "(Std. err. adjusted for *#* clusters in *varname*)".

Both of these headers were produced by ereturn display, and programmers can control what it produces. The word above "Std. err." is controlled by setting  $e$ (vcetype). The banner "(Std. err. adjusted for *#* clusters in *varname*)" is controlled by setting e(clustvar) to the cluster variable name. These can be set using the ereturn local command; see [P] [ereturn](https://www.stata.com/manuals/pereturn.pdf#pereturn).

When  $\Delta$  robust is called after ereturn post (as it was in the earlier version that produced the above header), it automatically sets these macros. To not display the banner, the code should read

> ereturn post ... \_robust ... ereturn local clustvar ""

We can also change the phrase displayed above "Std. err." by resetting e(vcetype). To display nothing there, reset e(vcetype) to empty—ereturn local vcetype "".

For our survey version of myreg, we called \_robust before calling ereturn post. Here \_robust does not set these macros. Trying to do so would be futile because ereturn post clears all previous estimation results, including all e() macros, but you can set them yourself after calling ereturn post. We make this addition to our survey version of myreg:

```
_robust ...
ereturn post ...
ereturn local vcetype "Design-based"
```
The output is

```
. myreg mpg weight gear_ratio foreign [pw=displ], strata(strata) cluster(psu)
```
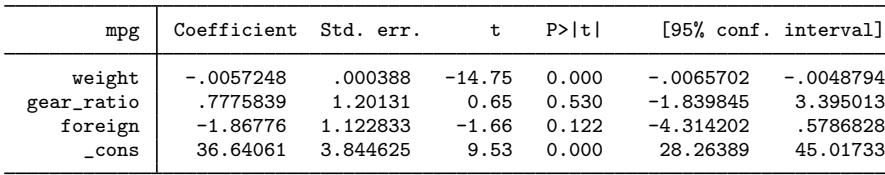

## <span id="page-12-0"></span>**Maximum likelihood estimators**

Maximum likelihood estimators are basically no different from linear regression when it comes to the use of \_robust. We will first do a little statistics and then give a simple example.

We can write our maximum-likelihood estimation equation as

$$
\mathbf{G}(\boldsymbol{\beta}) = \sum_{j=1}^n \mathbf{S}(\boldsymbol{\beta};y_j,\mathbf{x}_j) = \mathbf{0}
$$

where  $S(\beta; y_i, x_j) = \partial \ln L_j/\partial \beta$  is the score and  $\ln L_j$  is the log likelihood for the jth observation. Here  $\beta$  represents all the parameters in the model, including any auxiliary parameters. We will discuss how to use \_robust when there are auxiliary parameters or multiple equations in the next section. But for now, all the theory works out fine for any set of parameters.

Using a first-order Taylor-series expansion (that is, the delta method), we can write the variance of  $G(\beta)$  as

$$
\widehat{V}\{\mathbf{G}(\boldsymbol{\beta})\}\big|_{\boldsymbol{\beta}=\widehat{\boldsymbol{\beta}}}=\frac{\partial\mathbf{G}(\boldsymbol{\beta})}{\partial\boldsymbol{\beta}}\bigg|_{\boldsymbol{\beta}=\widehat{\boldsymbol{\beta}}}\widehat{V}(\widehat{\boldsymbol{\beta}})\left.\frac{\partial\mathbf{G}(\boldsymbol{\beta})}{\partial\boldsymbol{\beta}'}\right|_{\boldsymbol{\beta}=\widehat{\boldsymbol{\beta}}}
$$

Solving for  $\widehat{V}(\widehat{\boldsymbol{\beta}})$  gives

$$
\widehat{V}(\widehat{\boldsymbol{\beta}}) = \left[ \left\{ \frac{\partial \mathbf{G}(\boldsymbol{\beta})}{\partial \boldsymbol{\beta}} \right\}^{-1} \widehat{V} \{ \mathbf{G}(\boldsymbol{\beta}) \} \left\{ \frac{\partial \mathbf{G}(\boldsymbol{\beta})}{\partial \boldsymbol{\beta'}} \right\}^{-1} \right] \Bigg|_{\boldsymbol{\beta} = \widehat{\boldsymbol{\beta}}}
$$

but

$$
\mathbf{H}=\frac{\partial \mathbf{G}(\boldsymbol{\beta})}{\partial \boldsymbol{\beta}}
$$

is the Hessian (matrix of second derivatives) of the log likelihood. Thus we can write

$$
\widehat{V}(\widehat{\boldsymbol{\beta}}) = \mathbf{D}\,\widehat{V}\{\mathbf{G}(\boldsymbol{\beta})\}\big|_{\boldsymbol{\beta} = \widehat{\boldsymbol{\beta}}}\mathbf{D}
$$

where  $D = -H^{-1}$  is the traditional covariance estimate.

Now  $\mathbf{G}(\beta)$  is simply a sum, and we can estimate its variance just as we would the sum of any other variable—it is  $n^2$  times the standard estimator of the variance of a mean:

$$
\frac{n}{n-1}\sum_{j=1}^{n}\left(z_{j}-\overline{z}\right)^{2}
$$

But here, the scores  $\mathbf{u}_j = \mathbf{S}(\hat{\boldsymbol{\beta}}; y_j, \mathbf{x}_j)$  are (row) vectors. Their sum, and thus their mean, is zero. So we have

$$
\widehat{V}\{\mathbf{G}(\boldsymbol{\beta})\}\big|_{\boldsymbol{\beta}=\widehat{\boldsymbol{\beta}}}=\frac{n}{n-1}\sum_{j=1}^n\mathbf{u}_j'\mathbf{u}_j
$$

Thus our robust variance estimator is

$$
\widehat{V}(\widehat{\boldsymbol{\beta}}) = \mathbf{D} \bigg( \frac{n}{n-1} \sum_{j=1}^{n} \mathbf{u}'_j \mathbf{u}_j \bigg) \mathbf{D}
$$

so we see that the robust variance estimator is just the delta method combined with a simple estimator for totals!

The above estimator for the variance of the total (the center of the sandwich) is appropriate only when observations are independent. For clustered data and complex survey data, this estimator is replaced by one appropriate for the independent units of the data. Clusters (or PSUs) are independent, so we can sum the scores within a cluster to create a "superobservation" and then use the standard formula for a total on these independent superobservations. Our robust variance estimator thus becomes

$$
\widehat{V}(\widehat{\boldsymbol{\beta}})=\mathbf{D}\bigg\{\frac{n_{\rm c}}{n_{\rm c}-1}\sum_{i=1}^{n_{\rm c}}\biggl(\sum_{j\in C_i}\mathbf{u}_j\biggr)' \biggl(\sum_{j\in C_i}\mathbf{u}_j\biggr)\biggr\}\mathbf{D}
$$

where  $C_i$  contains the indices of the observations belonging to the *i*th cluster for  $i = 1, 2, \ldots, n_c$ , with  $n_c$  the total number of clusters.

See [SVY] [Variance estimation](https://www.stata.com/manuals/svyvarianceestimation.pdf#svyVarianceestimation) for the variance estimator for a total that is appropriate for complex survey data. Our development here has been heuristic. We have, for instance, purposefully omitted sampling weights from our discussion; see [SVY] **[Variance estimation](https://www.stata.com/manuals/svyvarianceestimation.pdf#svyVarianceestimation)** for a better treatment.

See [Pitblado, Poi, and Gould](#page-22-1) [\(2024](#page-22-1)) for a discussion of maximum likelihood and of Stata's m1 command.

#### □ Technical note

It is easy to see where the appropriate degrees of freedom for the robust variance estimator come from: the center of the sandwich is  $n^2$  times the standard estimator of the variance for the mean of n observations. A mean divided by its standard error has exactly a Student's t distribution with  $n - 1$ degrees of freedom for normal i.i.d. variables but also has approximately this distribution under many other conditions. Thus a point estimate divided by the square root of its robust variance estimate is approximately distributed as a Student's t with  $n - 1$  degrees of freedom.

More importantly, this also applies to clusters, where each cluster is considered a "superobservation". Here the degrees of freedom is  $n_c - 1$ , where  $n_c$  is the number of clusters (superobservations). If there are only a few clusters, confidence intervals using  $t$  statistics can become quite large. It is just like estimating a mean with only a few observations.

When there are strata, the degrees of freedom is  $n_c - L$ , where L is the number of strata; see [SVY] [Variance estimation](https://www.stata.com/manuals/svyvarianceestimation.pdf#svyVarianceestimation) for details.

Not all of Stata's maximum likelihood estimators that produce robust variance estimators for clustered data use  $t$  statistics. Obviously, this matters only when the number of clusters is small. Users who want to be rigorous in handling clustered data should use the svy prefix, which always uses  $t$  statistics and adjusted Wald [test](https://www.stata.com/manuals/rtest.pdf#rtest)s (see [R] test). Programmers who want to impose similar rigor should do likewise.

 $\Box$ 

We have not yet given any details about the functional form of our scores  $\mathbf{u}_j = \partial \ln L_j / \partial \beta$ . The log likelihood ln $L_j$  is a function of  $\mathbf{x}_j \beta$  (the "index"). Logistic regression, probit regression, and Poisson regression are examples. There are no auxiliary parameters, and there is only one equation.

We can then write  $\mathbf{u}_i = \hat{s}_i \mathbf{x}_i$ , where

$$
\widehat{s}_j = \frac{\partial \ln L_j}{\partial (\mathbf{x}_j \boldsymbol{\beta})} \Big|_{\boldsymbol{\beta} = \widehat{\boldsymbol{\beta}}}
$$

We refer to  $s_i$  as the equation-level score. Our formula for the robust estimator when observations are independent becomes

$$
\widehat{V}(\widehat{\boldsymbol{\beta}})=\mathbf{D}\bigg(\frac{n}{n-1}\sum_{j=1}^n\widehat{s}_j^2\,\mathbf{x}_j'\mathbf{x}_j\bigg)\mathbf{D}
$$

This is precisely the formula that we used for linear regression, with  $\hat{e}_i$  replaced by  $\hat{s}_i$  and  $k = 1$ in the multiplier.

Before we discuss auxiliary parameters, let's show how to implement robust for single-equation models.

#### Example 5

The robust variance implementation for single-equation maximum-likelihood estimators with no auxiliary parameters is almost the same as it is for linear regression. The only differences are that  **is** now the traditional covariance matrix (the negative of the inverse of the matrix of second derivatives) and that the variable passed to robust is the equation-level score  $\hat{s}_i$  rather than the residuals  $\hat{e}_i$ .

Let's alter our last myreg program for survey data to make a program that does logistic regression for survey data. We have to change only a few lines of the program.

```
- begin mylogit.ado -
program mylogit, eclass
        version 18.0 // (or version 18.5 for StataNow)
        syntax varlist [if] [in] [pweight] [, /*
                */ STRata(varname) CLuster(varname) ]
        marksample touse, zeroweight
        markout 'touse' 'strata' 'cluster', strok
        if "'weight'"!="" {
                tempvar w
                quietly generate double 'w' 'exp' if 'touse'
                local iwexp "[iw='w']"
                capture assert \forall w' \ge 0 if \forall touse'
                if c(rc) error 402
        }
        if "'cluster'"!="" {
                local clopt "cluster('cluster')"
        }
        if "'strata'"!="" {
                local stopt "strata('strata')"
        }
        tempvar s
        tempname D b
        quietly {
                logit 'varlist' 'iwexp' if 'touse'
                matrix 'D' = e(V)matrix 'b' = e(b)predict double 's' if e(sample), score
                 _robust 's' 'iwexp' if e(sample), v('D') 'clopt' 'stopt' zeroweight
                local dof = r(N_{\text{clust}}) - r(N_{\text{strata}})local depn : word 1 of 'varlist'
                replace 'touse' = e(sample)
                ereturn post 'b' 'D', depn('depn') dof('dof') esample('touse')
                ereturn local vcetype "Design-based"
        }
        display
        ereturn display
```
Note the following about our program:

- We use the score option of predict after logit to obtain the equation-level scores. If predict does not have a score option, then we must generate the equation-level score variable some other way.
- logit is a unique command in that it will sometimes drop observations for reasons other than missing values (for example, when success or failure is predicted perfectly), so our 'touse' variable may not represent the true estimation sample. That is why we used the if e(sample) condition with the predict and \_robust commands. Then, to provide ereturn post with an appropriate esample() option, we set the 'touse' variable equal to the e(sample) from the logit command and then use this 'touse' variable in the esample() option.

Our mylogit program gives the same results as svy: logit:

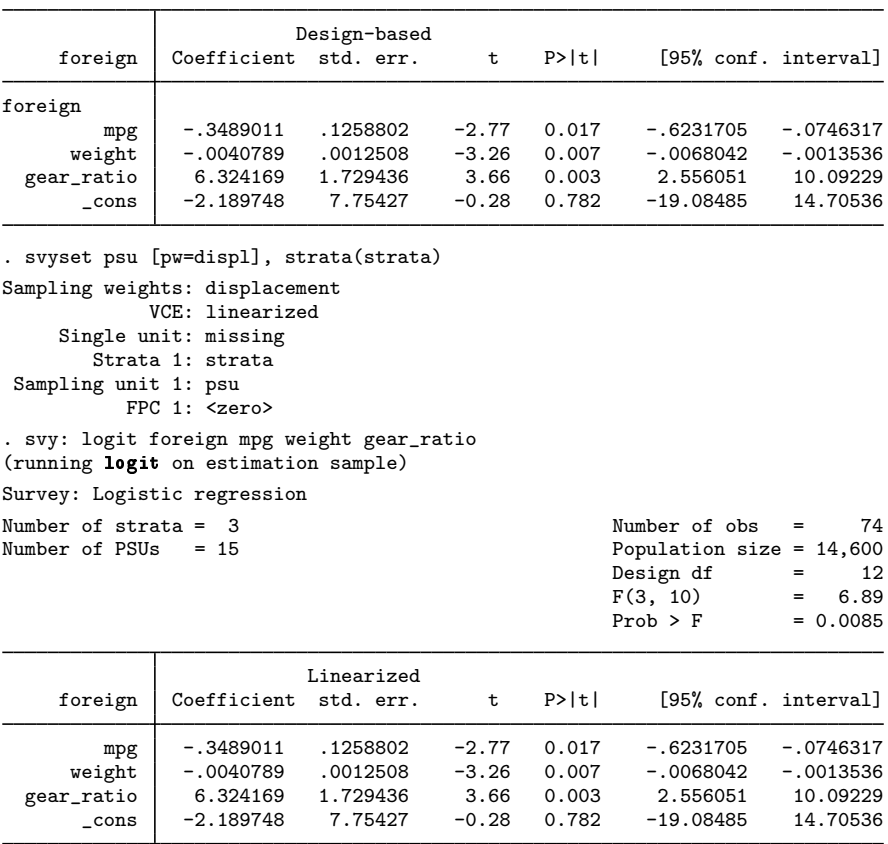

## . mylogit foreign mpg weight gear\_ratio [pw=displ], strata(strata) cluster(psu)

## □ Technical note

The theory developed here applies to full-information maximum-likelihood estimators. Conditional likelihoods, such as conditional (fixed-effects) logistic regression (clogit) and Cox regression (stcox), use variants on this theme. The vce(robust) option on stcox uses a similar, but not identical, formula; see [ST] [stcox](https://www.stata.com/manuals/ststcox.pdf#ststcox) and [Lin and Wei](#page-22-2) ([1989\)](#page-22-2) for details.

On the other hand, the theory developed here applies not only to maximum likelihood estimators but also to general estimating equations:

$$
\mathbf{G}(\boldsymbol{\beta}) = \sum_{j=1}^n \mathbf{g}(\boldsymbol{\beta}; y_j, \mathbf{x}_j) = \mathbf{0}
$$

See [Binder](#page-22-3) [\(1983](#page-22-3)) for a formal development of the theory.

Programmers: You are responsible for the theory behind your implementation.

 $\Box$ 

#### <span id="page-16-0"></span>**Multiple-equation estimators**

The theory for auxiliary parameters and multiple-equation models is no different from that described earlier. For independent observations, just as before, the robust variance estimator is

$$
\widehat{V}(\widehat{\boldsymbol{\beta}}) = \mathbf{D} \bigg( \frac{n}{n-1} \sum_{j=1}^{n} \mathbf{u}'_j \mathbf{u}_j \bigg) \mathbf{D}
$$

where  $u_j = \partial \ln L_j/\partial \beta$  is the score (row) vector and D is the traditional covariance estimate (the negative of the inverse of the matrix of second derivatives).

With auxiliary parameters and multiple equations,  $\beta$  can be viewed as the vector of all the parameters in the model. Without loss of generality, you can write the log likelihood as

$$
\ln L_j = \ln L_j(\mathbf{x}_j^{(1)}\boldsymbol{\beta}^{(1)}, \mathbf{x}_j^{(2)}\boldsymbol{\beta}^{(2)}, \dots, \mathbf{x}_j^{(p)}\boldsymbol{\beta}^{(p)})
$$

An auxiliary parameter is regarded as  $x_j^{(i)} \beta^{(i)}$  with  $x_j \equiv 1$  and  $\beta^{(i)}$  a scalar. The score vector becomes

$$
\mathbf{u}_{j} = (s_{j}^{(1)} \mathbf{x}_{j}^{(1)} \quad s_{j}^{(2)} \mathbf{x}_{j}^{(2)} \quad \dots \quad s_{j}^{(p)} \mathbf{x}_{j}^{(p)})
$$

where  $s_j^{(i)} = \partial \ln L_j / \partial (\mathbf{x}_j \boldsymbol{\beta}^{(i)})$  is the equation-level score for the *i*th equation.

This notation has been introduced so that it is clear how to call \_robust. You use

. \_robust  $s_j^{(1)} s_j^{(2)} \dots s_j^{(p)}$  , *options* 

where  $s_j^{(1)}$ , etc., are variables that contain the equation-level score values. The **D** matrix that you pass to  $\angle$ robust or post with ereturn post must be labeled with exactly p equation names.

robust takes the first equation-level score variable,  $s_j^{(1)}$ , and matches it to the first equation on the **D** matrix to determine  $x_j^{(1)}$ , takes the second equation-level score variable and matches it to the second equation, etc. Some examples will make this perfectly clear.

## Example 6

Here is what a matrix with equation names looks like, ending with a call to  $\text{\textendash}_{\mathbf{c}}$ 

```
. generate cat = ren78 - 3(5 missing values generated)
. replace cat = 2 if cat < 0(10 real changes made)
. mlogit cat price foreign, base(0)
(output omitted )
. matrix D = e(V)
```

```
. matrix list D
symmetric D[9,9]
                   0: 0: 0: 1: 1:
                   o. o. o.
               price foreign _cons price foreign
 0:o.price 0<br>o.foreign 0
0:o.foreign 0 0
 0:o._cons 0 0 0<br>1:price 0 0 0
   1:price 0 0 0 0 1.240e-08<br>
foreign 0 0 0 -1.401e-06
 1:foreign 0 0 0 0 -1.401e-06 .59355402<br>1: cons 0 0 0 -.00007592 -.13992997
   1:_cons 0 0 0 -.00007592 -.13992997
 2:price 0 0 0 4.265e-09 -5.366e-07<br>2:foreign 0 0 0 -1.590e-06 37202359
   10 1.590e-06 .37202359<br>2:\[\tildow_cons 0 0 0 0 -.0000265 -.0343682
                                          -00002651: 2: 2: 2:
               _cons price foreign _cons
   1:_cons .61347545
   2:price -.00002693 1.207e-08
 2:foreign -.02774147 -3.184e-06 .56833686<br>2: cons .20468675 -.00007108 -.1027108
   2:_cons .20468675 -.00007108 -.1027108 .54017838
. predict s*, scores
. \_robust s1 s2 s3, v(D)
```
where s1, s2, and s3 are the equation-level score variables.

Covariance matrices from models with auxiliary parameters look just like multiple-equation matrices. The second equation consists of the auxiliary parameter only. We again end with a call to  $\bot$ robust.

```
. matrix list D
symmetric D[5,5]
                     eq1: eq1: eq1: eq1: sigma:
               weight gear_ratio foreign _cons _cons<br>5.978e-07
   eq1:weight 5.978e-07<br>gear_ratio .00069222
eq1:gear_ratio .00069222 2.2471526
  eq1:foreign .00011344 -.88159935 1.4426905
    eq1:_cons -.00392566 -8.6029018 1.8864693 37.377729
  sigma:_cons -3.527e-14 -3.915e-10 -1.035e-10 -4.552e-09 .07430437
. _robust s1 s2, v(D)
```
## **▷** Example 7

We will now give an example using  $m1$  and  $\_robust$  to produce an estimation command that has vce(robust) and vce(cluster *clustvar*) options. You can actually accomplish all of this easily by using ml without using the <u>robust command because ml</u> has robust and cluster() options. We will pretend that these two options are unavailable to illustrate the use of  $\text{\textendash}_{\mathbf{c}}$ 

◁

To keep the example simple, we will do linear regression as a maximum likelihood estimator. Here the log likelihood is

$$
\ln L_j = -\frac{1}{2} \left\{ \left( \frac{y_j - \mathbf{x}_j \boldsymbol{\beta}}{\sigma} \right)^2 + \ln(2\pi\sigma^2) \right\}
$$

There is an auxiliary parameter,  $\sigma$ ; thus, we have two equation-level scores:

$$
\frac{\partial \ln L_j}{\partial (\mathbf{x}_j \beta)} = \frac{y_j - \mathbf{x}_j \beta}{\sigma^2}
$$

$$
\frac{\partial \ln L_j}{\partial \sigma} = \frac{1}{\sigma} \left\{ \left( \frac{y_j - \mathbf{x}_j \beta}{\sigma} \right)^2 - 1 \right\}
$$

Here are programs to compute this estimator. We have two ado-files: mymle.ado and likereg.ado. The first ado-file contains two programs, mymle and Scores. mymle is the main program, and Scores is a subprogram that computes the equation-level scores after we compute the maximum likelihood solution. Because Scores is called only by mymle, we can nest it in the mymle.ado file; see [U] **17 Ado-files.** 

```
-begin mymle.ado-
program mymle, eclass
                                 \frac{1}{2} (or version 18.5 for StataNow)
        local options "Level(cilevel)"
        if replay() {
                if "e(cmd)''" != "mvmle" ferror 301
                }
                syntax [, 'options']
                ml display, level('level')
                exit
        }
        syntax varlist [if] [in] [, /*
                */ 'options' Robust CLuster(varname) * ]
/* Determine estimation sample. */
        marksample touse
        if "'cluster'"!="" {
                markout 'touse' 'cluster', strok
                local clopt "cluster('cluster')"
        }
/* Get starting values. */
        tokenize 'varlist'
        local depn "'1'"
        macro shift
        quietly summarize 'depn' if 'touse'
        local cons = r(mean)local sigma = r(sd)/* Do ml. */
        ml model lf likereg ('depn'='*') (sigma:) if 'touse', /*
                */ init(/eq1='cons' /sigma='sigma') max /*
                */ title("MLE linear regression") 'options'
        if "'robust'"!="" | "'cluster'"!="" {
                tempvar s1 s2
                Scores 'depn' 's1' 's2'
                _robust 's1' 's2' if 'touse', 'clopt'
        }
        ereturn local cmd "mymle"
        ml display, level('level')
end
```

```
program Scores
                                \frac{1}{\sqrt{2}} (or version 18.5 for StataNow)
        args depn s1 s2
        quietly {
                predict double 's1'
                gen double 's2' = ((('depn' - 's1')/[sigma][_cons])^2 - 1) /*
                */ /[sigma][_cons]
                replace 's1' = ('depn' - 's1')/([signal [cons]^2)}
end
```
Our likereg program computes the likelihood. Because it is called by Stata's ml commands, we cannot nest it in the other file.

 $-$  end  $m$ ymle.ado $-$ 

-end likereg.ado-

```
- begin likereg.ado -
program likereg
                                   \frac{1}{\sqrt{2}} (or version 18.5 for StataNow)
        args lf xb s
         qui replace 'lf' = -0.5*((($ML v1 - 'xb')/'s')^2 + log(2* pi*'s'^2))
end
```
Note the following:

- Our command mymle will produce robust variance estimates if either the robust or the cluster() option is specified. Otherwise, it will display the traditional estimates.
- We used the 1f method with [ml](https://www.stata.com/manuals/rml.pdf#rml); see [R] ml. We could have used the d1 or d2 methods. Because we would probably include code to compute the first derivatives analytically for the vce(robust) option, there is no point in using d0. (However, we could compute the first derivatives numerically and pass these to  $\_robust$ .)
- Our Scores program uses predict to compute the index  $x_j\beta$ . Because we had already posted the results using ml, predict is available to us. By default, predict computes the index for the first equation.
- Again because we had already posted the results by using ml, we can use [sigma][ \_cons] to get the value of  $\sigma$ ; see [U[\] 13.5 Accessing coefficients and standard errors](https://www.stata.com/manuals/u13.pdf#u13.5Accessingcoefficientsandstandarderrors) for the syntax used to access coefficients from multiple-equation models.
- ml calls ereturn post, so when we call \_robust, it alters the posted covariance matrix, replacing it with the robust covariance matrix. \_robust also sets e(vcetype), and if the cluster() option is specified, it sets e(clustvar) as well.
- We let  $m$ 1 produce z statistics, even when we specified the cluster() option. If the number of clusters is small, it would be better to use  $t$  statistics. To do this, we could specify the dof() option on the ml command, but we would have to compute the number of clusters in advance. We could also get the number of clusters from  $\text{\textsterling}$  robust's  $\text{\textsterling}(\text{N}_{\text{\text{all}}} \text{clust})$  and then repost the matrices by using ereturn repost.

 $\overline{4}$ 

If we run our command with the cluster() option, we get

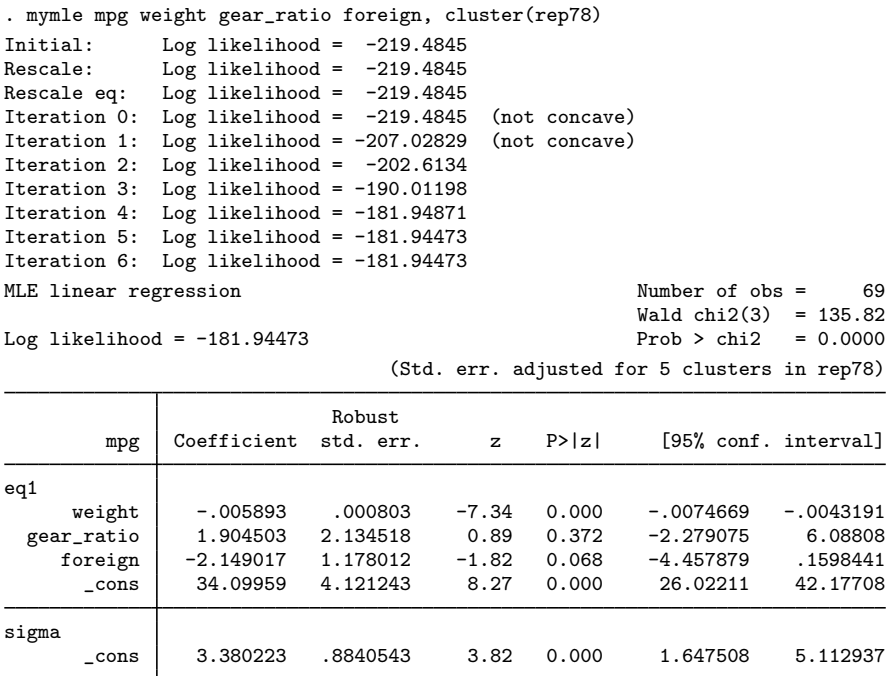

These results are similar to the earlier results that we got with our first myreg program and regress, vce(cluster rep78).

Our likelihood is not globally concave. Linear regression is not globally concave in  $\beta$  and  $\sigma$ . ml's lf convergence routine encountered a little trouble in the beginning but had no problem coming to the right solution.

# <span id="page-20-0"></span>**Stored results**

robust stores the following in  $r()$ :

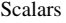

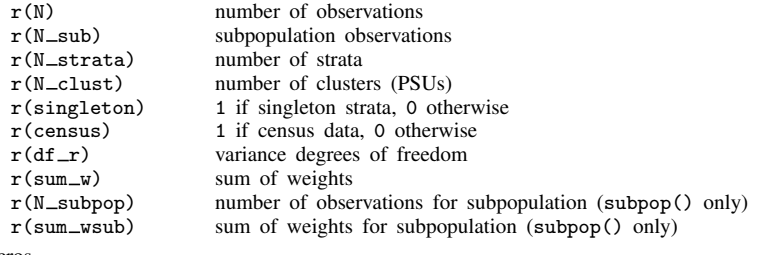

Macros

```
r(subpop) subpop from subpop()
```

```
r(N_{{\text{starta}}}) and r(N_{{\text{clust}}}) are always set. If the strata() option is not specified, then
   r(N_-strata)=1 (there truly is one stratum). If neither the cluster() nor the psu() option
   is specified, then r(N_cclust) equals the number of observations (each observation is a PSU).
```
When robust alters the post of ereturn post, it also stores the following in  $e()$ :

Macros e(vcetype) Robust e(clustvar) name of cluster (PSU) variable

e(vcetype) controls the phrase that ereturn display displays above "std. err."; e(vcetype) can be set to another phrase (or to empty for no phrase). e(clustvar) displays the banner "(Std. err. adjusted for *#* clusters in *varname*)", or it can be set to empty (ereturn local clustvar "").

## <span id="page-21-0"></span>**Methods and formulas**

We give the formulas here for complex survey data from one stage of stratified cluster sampling, as this is the most general case.

Our parameter estimates,  $\hat{\beta}$ , are the solution to the estimating equation

$$
\mathbf{G}(\boldsymbol{\beta}) = \sum_{h=1}^{L} \sum_{i=1}^{n_h} \sum_{j=1}^{m_{hi}} w_{hij} \mathbf{S}(\boldsymbol{\beta}; y_{hij}, \mathbf{x}_{hij}) = \mathbf{0}
$$

where  $(h, i, j)$  index the observations:  $h = 1, \ldots, L$  are the strata;  $i = 1, \ldots, n_h$  are the sampled PSUs (clusters) in stratum h; and  $j = 1, \ldots, m_{hi}$  are the sampled observations in PSU  $(h, i)$ . The outcome variable is represented by  $y_{hij}$ ; the explanatory variables are  $x_{hij}$  (a row vector); and  $w_{hij}$ are the weights.

If no weights are specified,  $w_{hij} = 1$ . If the weights are aweights, they are first normalized to sum to the total number of observations in the sample:  $n = \sum_{h=1}^{L} \sum_{i=1}^{n_h} m_{hi}$ . If the weights are fweights, the formulas below do not apply; fweights are treated in such a way to give the same results as unweighted observations duplicated the appropriate number of times.

For maximum likelihood estimators,  $S(\beta; y_{hij}, x_{hij}) = \partial \ln L_j/\partial \beta$  is the score vector, where  $lnL_j$  is the log likelihood. For survey data, this is not a true likelihood, but a "pseudolikelihood"; see [SVY] **[Survey](https://www.stata.com/manuals/svysurvey.pdf#svySurvey)**.

Let

$$
\mathbf{D} = -\frac{\partial \mathbf{G}(\boldsymbol{\beta})}{\partial \boldsymbol{\beta}} \bigg|_{\boldsymbol{\beta} = \widehat{\boldsymbol{\beta}}}^{-1}
$$

For maximum likelihood estimators,  $D$  is the traditional covariance estimate—the negative of the inverse of the Hessian. In the following, the sign of  $D$  does not matter.

The robust covariance estimate calculated by  $\Box$ robust is

$$
V(\hat{\boldsymbol{\beta}}) = \textbf{DMD}
$$

where M is computed as follows. Let  $\mathbf{u}_{hij} = \mathbf{S}(\beta; y_{hij}, \mathbf{x}_{hij})$  be a row vector of scores for the  $(h, i, j)$  observation. Let

$$
\mathbf{u}_{hi\bullet} = \sum_{j=1}^{m_{hi}} w_{hij} \mathbf{u}_{hij} \quad \text{and} \quad \overline{\mathbf{u}}_{h\bullet\bullet} = \frac{1}{n_h} \sum_{i=1}^{n_h} \mathbf{u}_{hi\bullet}
$$

M is given by

$$
\mathbf{M} = \frac{n-1}{n-k} \sum_{h=1}^{L} (1 - f_h) \frac{n_h}{n_h - 1} \sum_{i=1}^{n_h} (\mathbf{u}_{hi\bullet} - \overline{\mathbf{u}}_{h\bullet\bullet})'(\mathbf{u}_{hi\bullet} - \overline{\mathbf{u}}_{h\bullet\bullet})
$$

where k is the value given in the minus() option. By default,  $k = 1$ , and the term  $(n - 1)/(n - k)$ vanishes. Stata's regress, vce(robust) and regress, vce(cluster *clustvar*) commands use k equal to the number of explanatory variables in the model, including the constant ([Fuller et al.](#page-22-4) [1986](#page-22-4)). The svy prefix uses  $k = 1$ .

The specification  $k = 0$  is handled differently. If minus(0) is specified,  $(n - 1)/(n - k)$  and  $n_h/(n_h - 1)$  are both replaced by 1.

The factor  $(1-f_h)$  is the finite population correction. If the fpc() option is not specified,  $f_h = 0$ is used. If  $fpc()$  is specified and the variable is greater than or equal to  $n<sub>h</sub>$ , it is assumed to contain the values of  $N_h$ , and  $f_h$  is given by  $f_h = n_h/N_h$ , where  $N_h$  is the total number of PSUs in the population belonging to the hth stratum. If the  $fpc()$  variable is less than or equal to 1, it is assumed to contain the values of  $f<sub>b</sub>$ . See [SVY] **[Variance estimation](https://www.stata.com/manuals/svyvarianceestimation.pdf#svyVarianceestimation)** for details.

For the vsrs() option and the computation of  $\hat{V}_{\text{sswor}}$ , the subpop() option, and the srssubpop option, see [SVY] [estat](https://www.stata.com/manuals/svyestat.pdf#svyestat) and [SVY] [Subpopulation estimation](https://www.stata.com/manuals/svysubpopulationestimation.pdf#svySubpopulationestimation).

## <span id="page-22-0"></span>**References**

- <span id="page-22-3"></span>Binder, D. A. 1983. On the variances of asymptotically normal estimators from complex surveys. International Statistical Review 51: 279–292. <https://doi.org/10.2307/1402588>.
- Fuller, W. A. 1975. Regression analysis for sample survey. Sankhya, Series C 37: 117–132.
- <span id="page-22-4"></span>Fuller, W. A., W. J. Kennedy, Jr., D. Schnell, G. Sullivan, and H. J. Park. 1986. PC CARP. Software package. Ames, IA: Statistical Laboratory, Iowa State University.
- Gail, M. H., W. Y. Tan, and S. Piantadosi. 1988. Tests for no treatment effect in randomized clinical trials. Biometrika 75: 57–64. [https://doi.org/10.2307/2336434.](https://doi.org/10.2307/2336434)
- Gu, A., and H. I. Yoo. 2019. [vcemway: A one-stop solution for robust inference with multiway clustering](https://doi.org/10.1177/1536867X19893637). Stata Journal 19: 900–912.
- Huber, P. J. 1967. The behavior of maximum likelihood estimates under nonstandard conditions. In Vol. 1 of Proceedings of the Fifth Berkeley Symposium on Mathematical Statistics and Probability, 221–233. Berkeley: University of California Press.
- Kent, J. T. 1982. Robust properties of likelihood ratio tests. Biometrika 69: 19–27. [https://doi.org/10.2307/2335849.](https://doi.org/10.2307/2335849)
- Kish, L., and M. R. Frankel. 1974. Inference from complex samples. Journal of the Royal Statistical Society, Series B 36: 1–37. [https://doi.org/10.1111/j.2517-6161.1974.tb00981.x.](https://doi.org/10.1111/j.2517-6161.1974.tb00981.x)
- <span id="page-22-2"></span>Lin, D. Y., and L. J. Wei. 1989. The robust inference for the Cox proportional hazards model. Journal of the American Statistical Association 84: 1074–1078. [https://doi.org/10.2307/2290085.](https://doi.org/10.2307/2290085)
- MacKinnon, J. G., and H. L. White, Jr. 1985. Some heteroskedasticity-consistent covariance matrix estimators with improved finite sample properties. Journal of Econometrics 29: 305–325. [https://doi.org/10.1016/0304-4076\(85\)90158-7](https://doi.org/10.1016/0304-4076(85)90158-7).
- <span id="page-22-1"></span>Pitblado, J. S., B. P. Poi, and W. W. Gould. 2024. [Maximum Likelihood Estimation with Stata](http://www.stata-press.com/books/maximum-likelihood-estimation-stata/). 5th ed. College Station, TX: Stata Press.
- Royall, R. M. 1986. Model robust confidence intervals using maximum likelihood estimators. International Statistical Review 54: 221–226. <https://doi.org/10.2307/1403146>.
- White, H. L., Jr. 1980. A heteroskedasticity-consistent covariance matrix estimator and a direct test for heteroskedasticity. Econometrica 48: 817–838. [https://doi.org/10.2307/1912934.](https://doi.org/10.2307/1912934)

<span id="page-23-0"></span>. 1982. Maximum likelihood estimation of misspecified models. Econometrica 50: 1–25. <https://doi.org/10.2307/1912526>.

# **Also see**

- [P] [ereturn](https://www.stata.com/manuals/pereturn.pdf#pereturn) Post the estimation results
- [R] [ml](https://www.stata.com/manuals/rml.pdf#rml) Maximum likelihood estimation
- [R] [regress](https://www.stata.com/manuals/rregress.pdf#rregress) Linear regression
- [SVY] [Variance estimation](https://www.stata.com/manuals/svyvarianceestimation.pdf#svyVarianceestimation) Variance estimation for survey data
- [U[\] 18 Programming Stata](https://www.stata.com/manuals/u18.pdf#u18ProgrammingStata)
- [U[\] 20.22 Obtaining robust variance estimates](https://www.stata.com/manuals/u20.pdf#u20.22Obtainingrobustvarianceestimates)
- [U[\] 27 Overview of Stata estimation commands](https://www.stata.com/manuals/u27.pdf#u27OverviewofStataestimationcommands)

Stata, Stata Press, and Mata are registered trademarks of StataCorp LLC. Stata and Stata Press are registered trademarks with the World Intellectual Property Organization of the United Nations. StataNow and NetCourseNow are trademarks of StataCorp LLC. Other brand and product names are registered trademarks or trademarks of their respective companies. Copyright (c) 1985–2023 StataCorp LLC, College Station, TX, USA. All rights reserved.

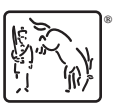

For suggested citations, see the FAQ on [citing Stata documentation](https://www.stata.com/support/faqs/resources/citing-software-documentation-faqs/).